wiki.mihanik.net - https://wiki.mihanik.net/

## **Удалятор Comodo Client Security**

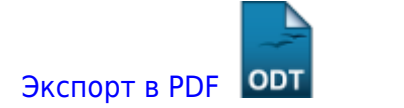

Дата создания: 2022/04/20 14:03 (C) mihanik

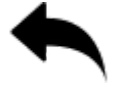

Иногда бывает, что Comodo выпускает обновление антивируса Comodo Client Security, и на некоторых компьютерах оно «криво встаёт».

Признаком «кривого» обновления являются жалобы компьютера на неверный образ quard32.dll… $\bigcirc$ 

Решение простое, - переустановить антивирус.

Если штатными средствами антивирус не удаляется (у меня такое пару раз было), следует воспользоваться официальным удалятором, расположенным на сайте производителя: <https://help.comodo.com/topic-72-1-766-12685-.html>

- 64-bit version [http://download.comodo.com/cis/download/installs/ciscleanuptool/ciscleanuptool\\_x64.exe](http://download.comodo.com/cis/download/installs/ciscleanuptool/ciscleanuptool_x64.exe)
- 32-bit version [http://download.comodo.com/cis/download/installs/ciscleanuptool/ciscleanuptool\\_x86.exe](http://download.comodo.com/cis/download/installs/ciscleanuptool/ciscleanuptool_x86.exe)

[⇑ Наверх ⇑](#page--1-0)

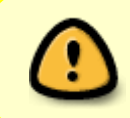

В моей WIKI постоянно ведётся какая-то работа со статьями. Если у вас возникли вопросы или замечания, можете их отправлять на почту **support@mihanik.net**

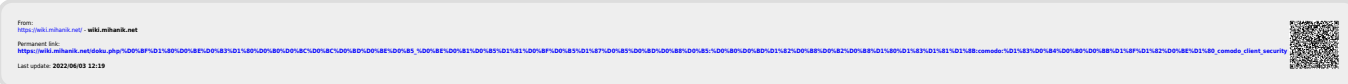